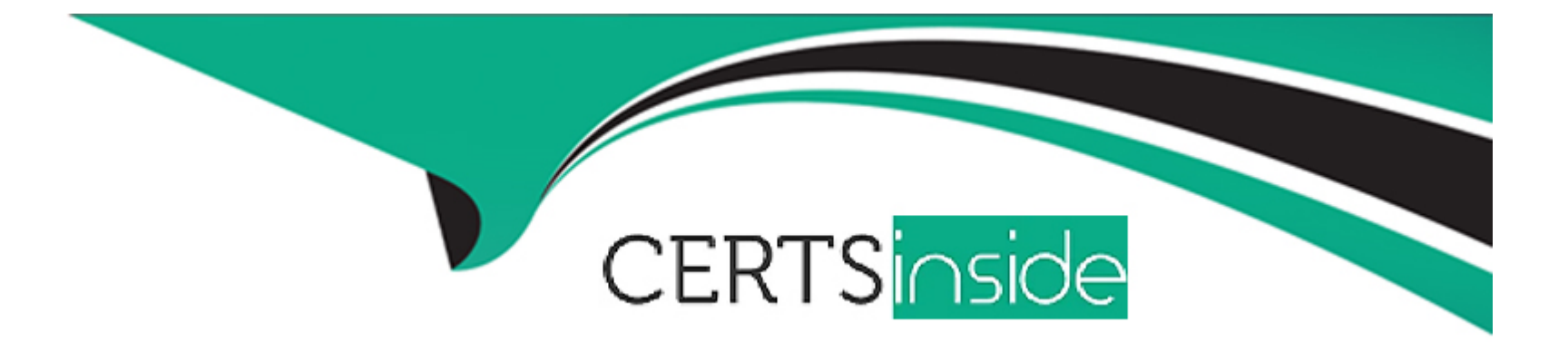

# **Free Questions for 1Z0-533 by certsinside**

## **Shared by Woods on 12-12-2023**

### **For More Free Questions and Preparation Resources**

**Check the Links on Last Page**

### **Question 1**

#### **Question Type: MultipleChoice**

You've created an EAS business rule and assigned it to the data form but an end user can't see it.

What are two valid reasons?

#### **Options:**

- **A-** The user doesn't have the Launch Business Rules role in Shared Services.
- **B-** The user hasn't been assigned Validate and Launch Privileges in EAS.
- **C-** The location for the Business Rule hasn't been defined.
- **D-** The user hasn't been assigned access to the Business Rule in the Planning Web client.

#### **Answer:**

A, B

### **Question 2**

**Question Type: MultipleChoice**

What are valid data types for the Accounts dimension?

1 -Currency

2-Non-currency

3-Percentage

4-Saved Assumption

5-Text

6- Smart List

7-Date

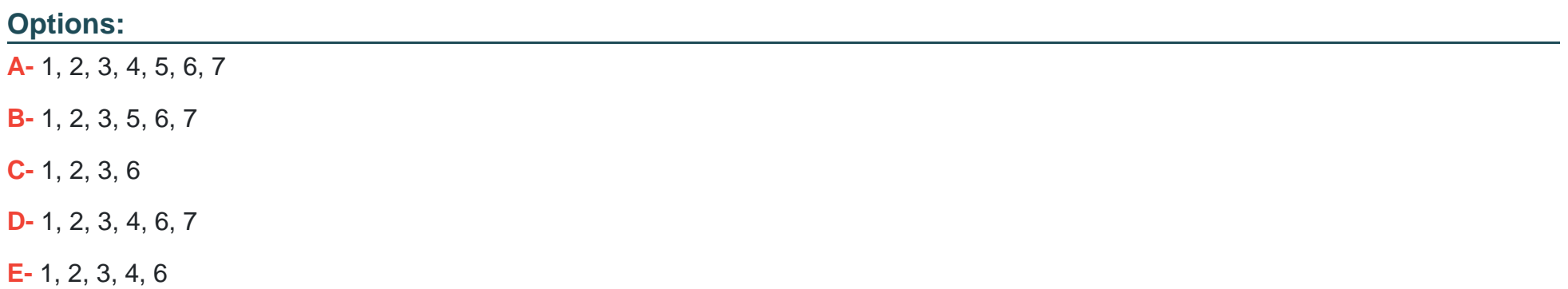

B

### **Question 3**

#### **Question Type: MultipleChoice**

In the Workforce Planning module, an employee is terminated. What two activities do you perform

in WFP, so that total salary numbers are correctly calculated?

### **Options:**

- **A-** Run a business rule to change the employee's status.
- **B-** Change the employee's status on a data form using the Smart List drop down.
- **C-** Change the employee's status on a data form using the free form text measure.
- **D-** Change the employee status attribute association in the Employee dimension.
- **E-** Delete the employee from Workforce Planning.

#### **Answer:**

### **Question 4**

#### **Question Type: MultipleChoice**

A Business Rule is launched from a data form. What will Planning utilize to provide a valid list of

members for a run-time prompt?

### **Options:**

- **A-** Members defined on the data form
- **B- Planning Metadata security**
- **C-** Business Rules security access privileges
- **D-** Essbase security filters
- **E-** Business Rules Basic User Role

#### **Answer:**

A

### **Question 5**

#### **Question Type: MultipleChoice**

Identify the correct set of required dimensions for Planning.

1- Account

2- Entity

3-Version

4-Years and Periods combined into one dimension

5-Scenario

6- Minimum one user-defined dimension

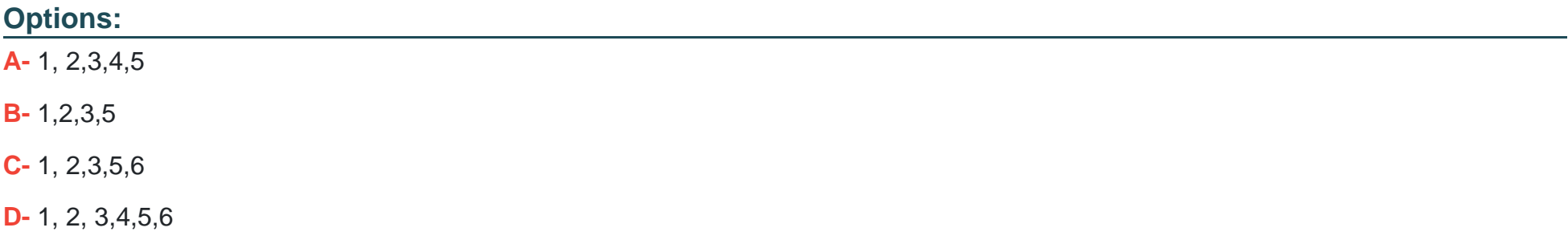

A

### **Question 6**

**Question Type: MultipleChoice**

As a Planning end user, you need to add additional commentary to your plan, documenting

assumptions and other notes. What are the six available options to add this information?

### **Options:**

#### **A-** Supporting detail

- **B-** Planning unit annotations
- **C-** Cell text
- **D-** Free form text (if defined by your Planning administrator)
- **E-** Smart Lists (if defined by your Planning administrator)
- **F-** Attach a document to a data form from Workspace (if enabled by your Planning administrator)
- **G-** Financial Reporting Annotations in a Financial Reporting document (against the Planning

#### **Answer:**

A, B, C, D, E, F

### **Question 7**

#### **Question Type: MultipleChoice**

You have a new Planning administrator to manage the Capital Expenditure application. He will

assign security for the application as well as maintain dimensions In FPMA, Business Rules in

Calculation Manager, and load data via Essbase rules files. He will not need access to other

applications. Choose the two valid roles that will address part or this entire requirement.

#### **Options:**

**A-** Administrator for theCapEx application

**B-** Administrator for the Planning Server

- **C-** Provisioning Manager for theCapEx application
- **D-** Planning Calculation Manager for theCapEx application
- **E-** Dimension Editor for theCapEx dimensions
- **F-** Application Manager inEssbase for the CapEx dimensions

#### **Answer:**

D, E

### **Question 8**

**Question Type: MultipleChoice**

Identify the two true statements about Enterprise performance Management Architect.

### **Options:**

**A-** If you decide to implement EPMA, all Planning applications must be f PMA-deployed applications.

**B-** EPMA-deployed applications may either use EAS Business Rules or Calculation Manager in 11.1.1.3.

**C-** You can create Planning, TM,Essbase, and FDM applications in FPMA.

**D-** Data can be shared from a Planning application to an FM application within EPMA.

**E-** EPMA can be used by end users to manage and update member properties such as hierarchies and aliases.

**F-** In the Dimension Library, you can maintain one full dimension (for example. Account) but filter portions of the dimension for different applications (for example, Revenue accounts. Balance Sheet),

### **Answer:**

C, D

## **Question 9**

**Question Type: MultipleChoice**

You are designing a new Planning application. Which two requirements dictate multiple plan types

in a single Planning application?

### **Options:**

**A-** Multiple currencies are required.

**B-** Currency rates must be kept in a separate database.

**C-** Sales are planned by product and channel, and salary expenses are planned by position.

**D-** Security is applied to the Entity dimension but can differ for users for accounts 'sales' and 'expenses'.

**E-** You have decided to implement the Capital Expense planning module in addition to PSL budgeting.

**F-** Data cannot be shared across the Organization dimension.

### **Answer:**  A, E

### **Question 10**

**Question Type: MultipleChoice**

What option contributes to making an Enhanced Calc Script more flexible than a native Essbase

Calc Script?

### **Options:**

- **A-** Run on Save
- **B-** @CALCMODE function
- **C-** Run time prompts
- **D** Can be run over the web
- **E-** Substitution Variables
- **F-** Custom Defined Functions

### **Answer:**

 $\overline{C}$ 

## **Question 11**

**Question Type: MultipleChoice**

Planning administrators can access which four administration tools via the EPM Workspace?

### **Options:**

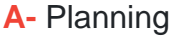

**B-** EPMA

**C-** ODI

**D-** LCM

**E-** Calculation Manager

**F-** EAS

**G-** FR Studio

### **Answer:**  A, B, E, F

### **Question 12**

**Question Type: MultipleChoice**

A planning end user opens a data form and sees a long list of entities in the drop-down list in the

Page section. She would like to shorten this list and use the search functionality instead. How can

she change the number of members needed on a form to initiate a page dropdown search?

### **Options:**

- **A-** Form Management>>Display tab
- **B-** Form Management>> Options tab
- **C-** Preferences>>Database Settings tab
- **D-** Preferences>> Display Options tab
- **E-** This change can only be made by the Planning Administrator.

### **Answer:**

D

To Get Premium Files for 1Z0-533 Visit

[https://www.p2pexams.com/products/1z0-53](https://www.p2pexams.com/products/1Z0-533)3

For More Free Questions Visit [https://www.p2pexams.com/oracle/pdf/1z0-53](https://www.p2pexams.com/oracle/pdf/1z0-533)3